## Law writing software >>>CLICK HERE<<

Law writing software

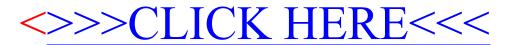